## **Computer Science E-1**

**Understanding Computers and the Internet**

**Lecture 5: The Internet, Continued**

Thursday, 27 October 2005

David J. Malan malan@post.harvard.edu

## **Agenda**

- **Network Topologies** 
	- Bus
	- Ring
	- Star
- Ethernet
	- NICs
	- Cabling
		- **Bandwidth** 
			- 10/1000/1000Base-T
		- **Patch v. Crossover**
	- **Hubs**
	- Switches
		- **•** Collision Domains **Ethernet Addresses**
- Wireless
- - $\blacksquare$  IR Bluetooth
	- 802.11
- $\blacksquare$  ISPs
- **Modems** 
	- Dialup
	- Cable
	- DSL
- **The Internet** 
	- Backbones
	- Routers
	- TCP/IP
		- **Packets**
		- Ports
	- DHCP
	- DNS
- NAT

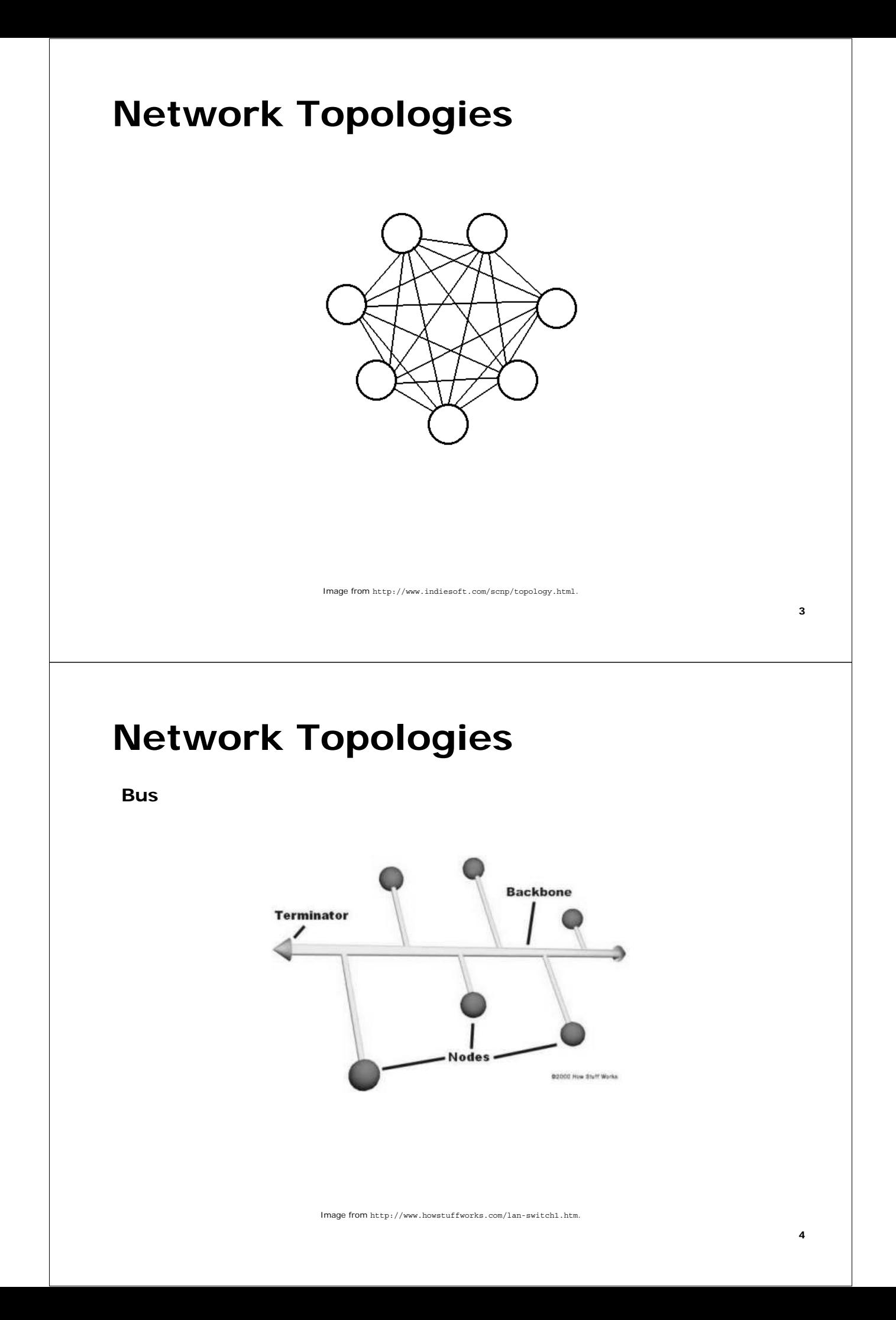

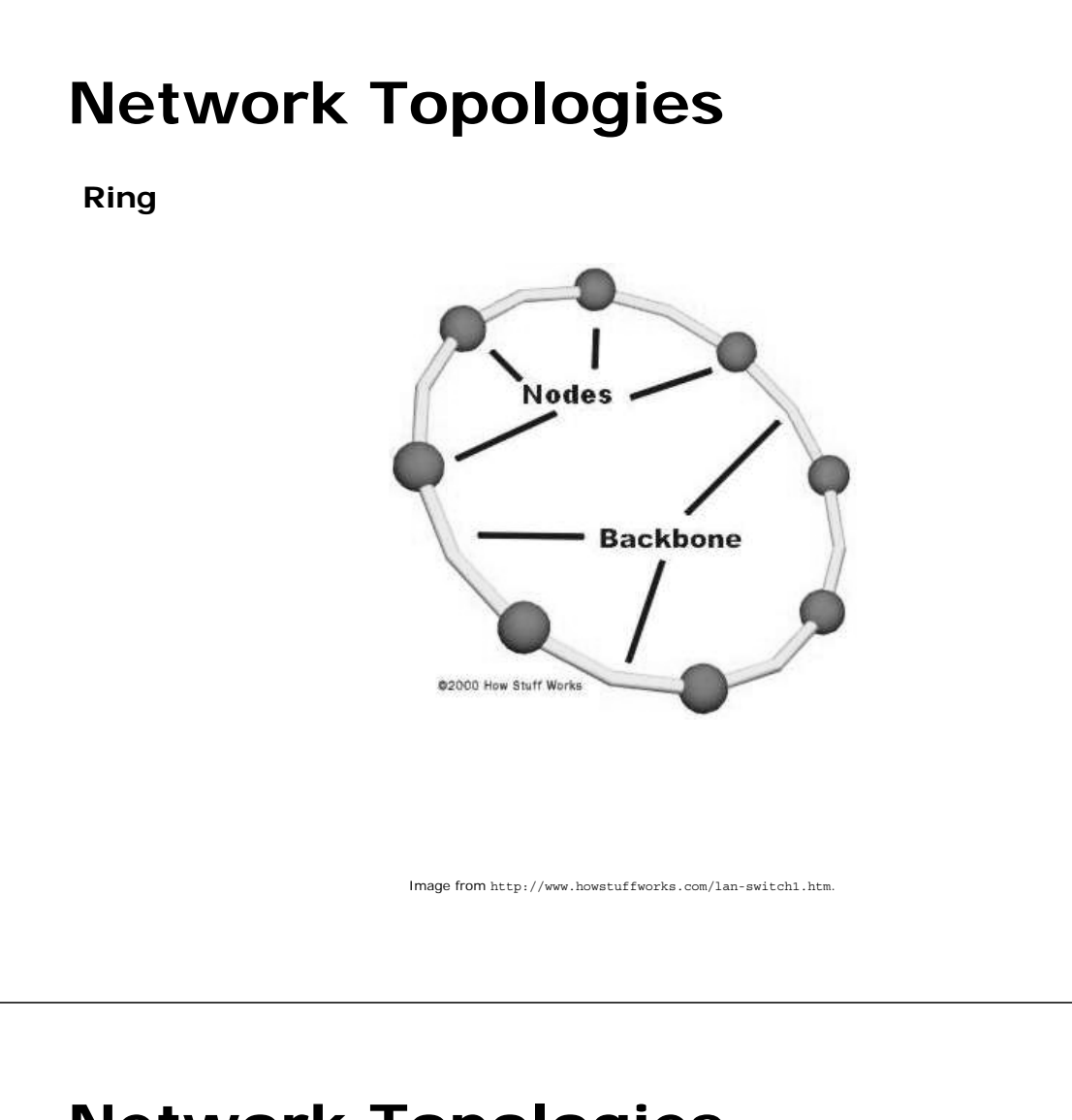

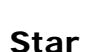

# **Network Topologies**

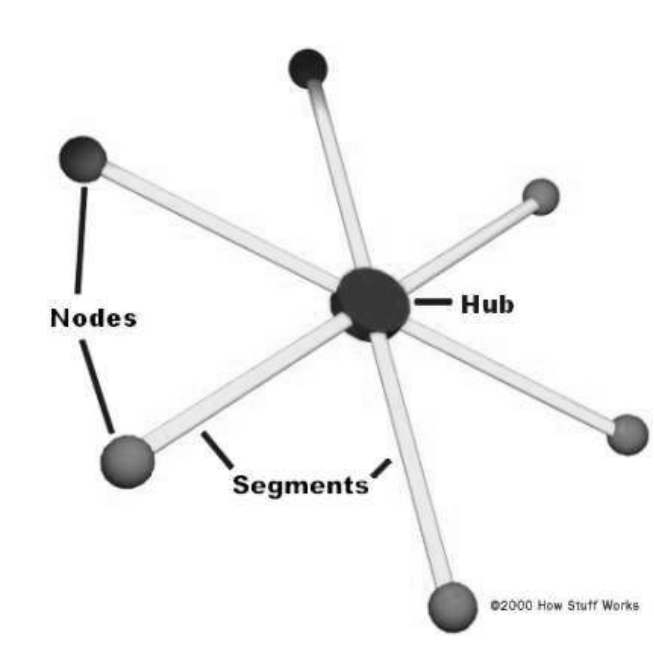

Image from http://www.howstuffworks.com/lan-switch1.htm.

**NICs**

10baseT .<br>AUI Port **BNC Port** Typical ethernet card showing the<br>three common types of connectors lmages from http://lat.3com.com/lat/products/pc\_cards/16bit\_lan.html, http://lat.3com.com/lat/products/wireless/11\_mbps\_lan.html,<br>and http://www.3com.com/products/en\_US/detail.jsp?tab=features&pathtype=purchase&sku=3C905CX

## **Ethernet**

**Cabling**

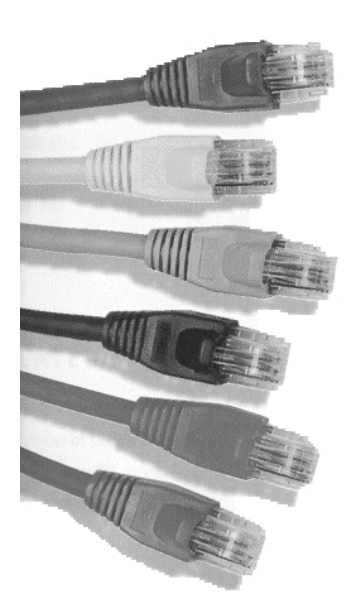

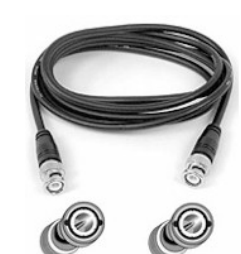

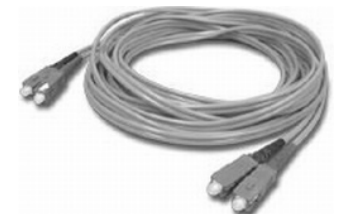

Images from http://www.mssolutions.co.uk/cabling1.html; http://www.redcorp.com/products/06003129.asp, copyright © RedCorp; and http://www.neticamall.com/C\_94.htm.

**Cabling**

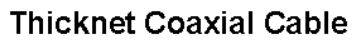

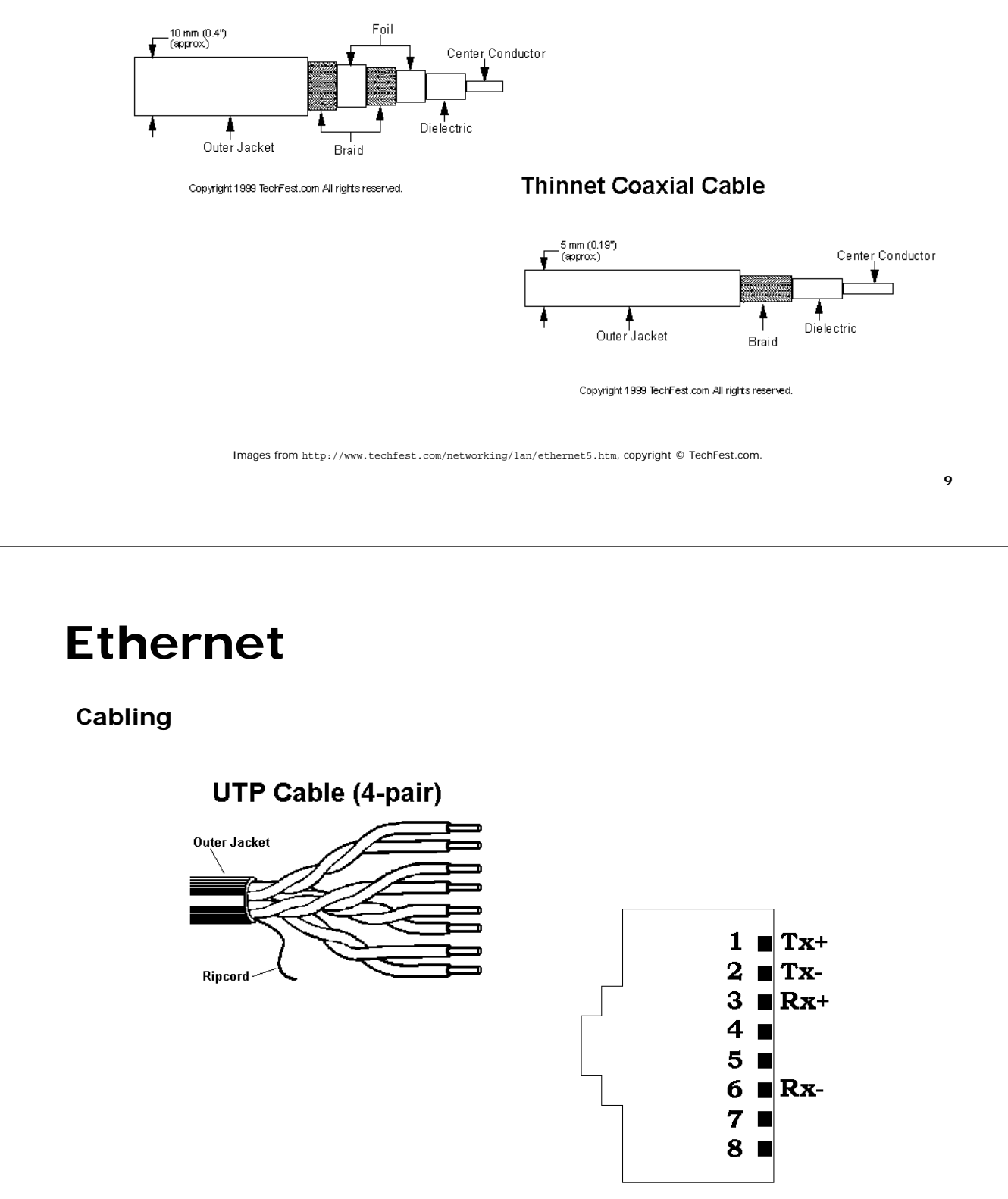

Images from http://www.techfest.com/networking/lan/ethernet5.htm, copyright © TechFest.com; and http://www.it-cabling-solutions.co.uk/html/structured\_cabling/systems/ethernet/ethernet.htm.

### **Cabling**

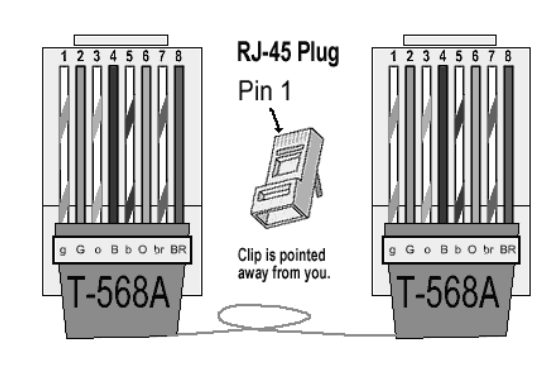

#### Straight-Through "Patch" Cables

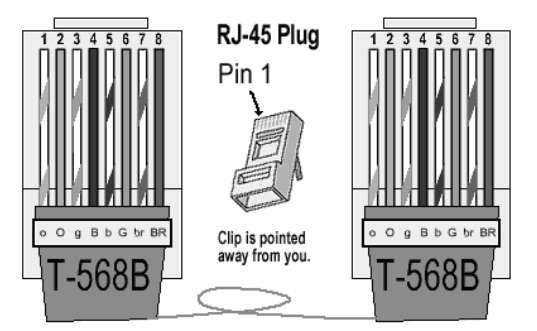

Images from http://www.incentre.net/incentre/frame/ethernet.html, copyright © The Internet Centre.

# **Ethernet**

### **Cabling**

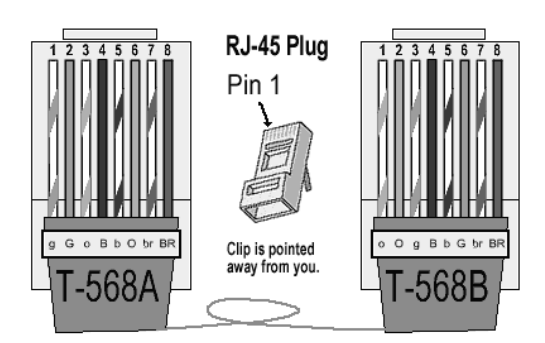

Crossover Cables

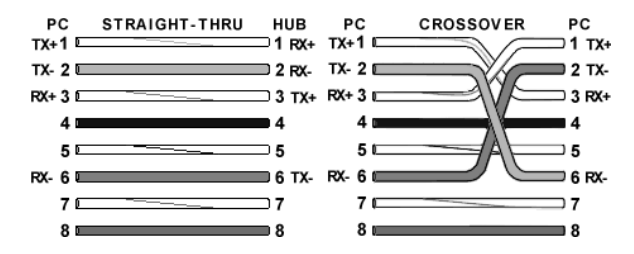

Images from http://www.incentre.net/incentre/frame/ethernet.html, copyright © The Internet Centre.

### **Cabling**

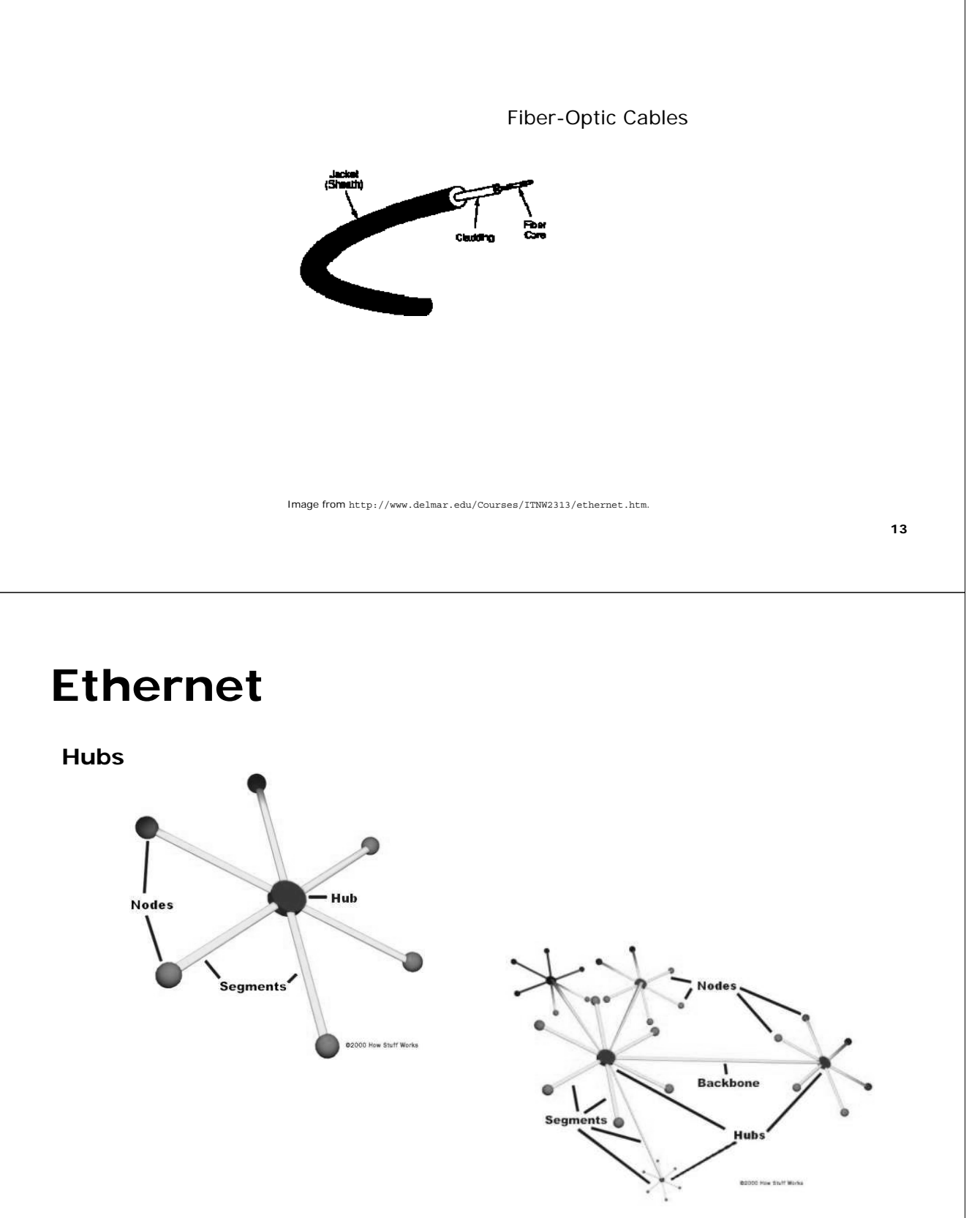

**Hubs**

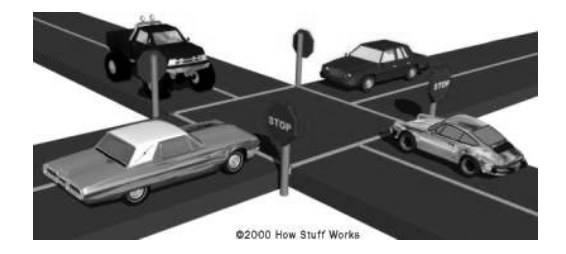

Image from http://www.howstuffworks.com/lan-switch2.htm; copyright © How Stuff Works.

## **Ethernet**

### **Switches**

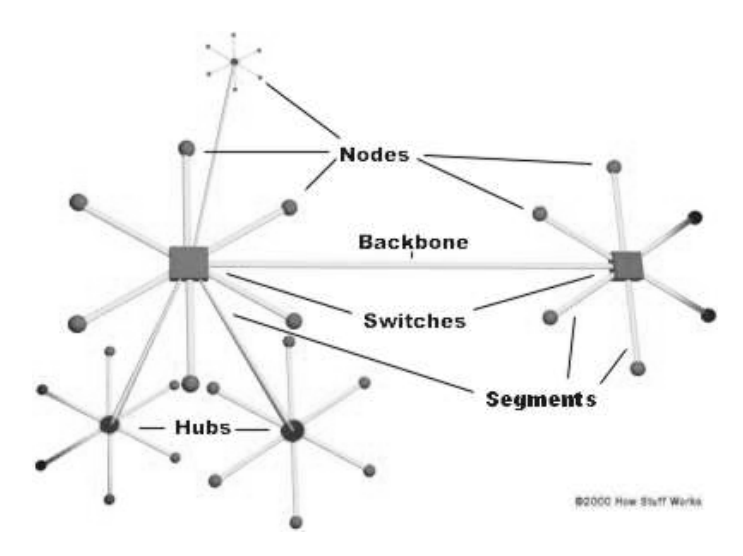

Image from http://www.howstuffworks.com/lan-switch2.htm; copyright © How Stuff Works.

### **Switches**

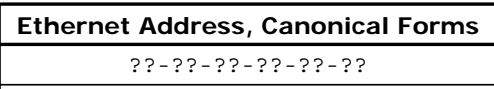

??:??:??:??:??:??

where each ? denotes 0, 1, 2, 3, 4, 5, 6, 7, 8, 9, a, b, c, d, e, or f

### **Wireless**

**IR**

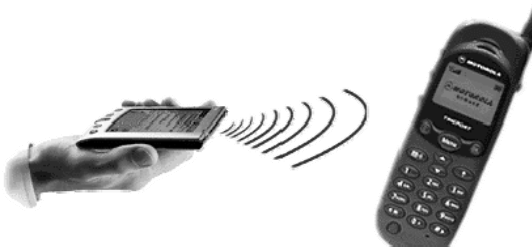

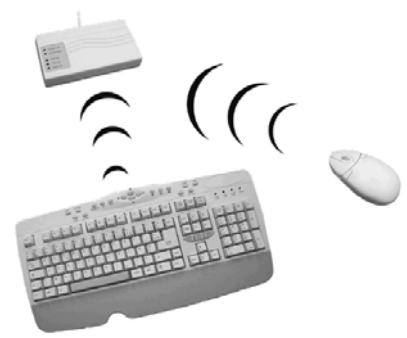

### **Wireless**

### **Bluetooth**

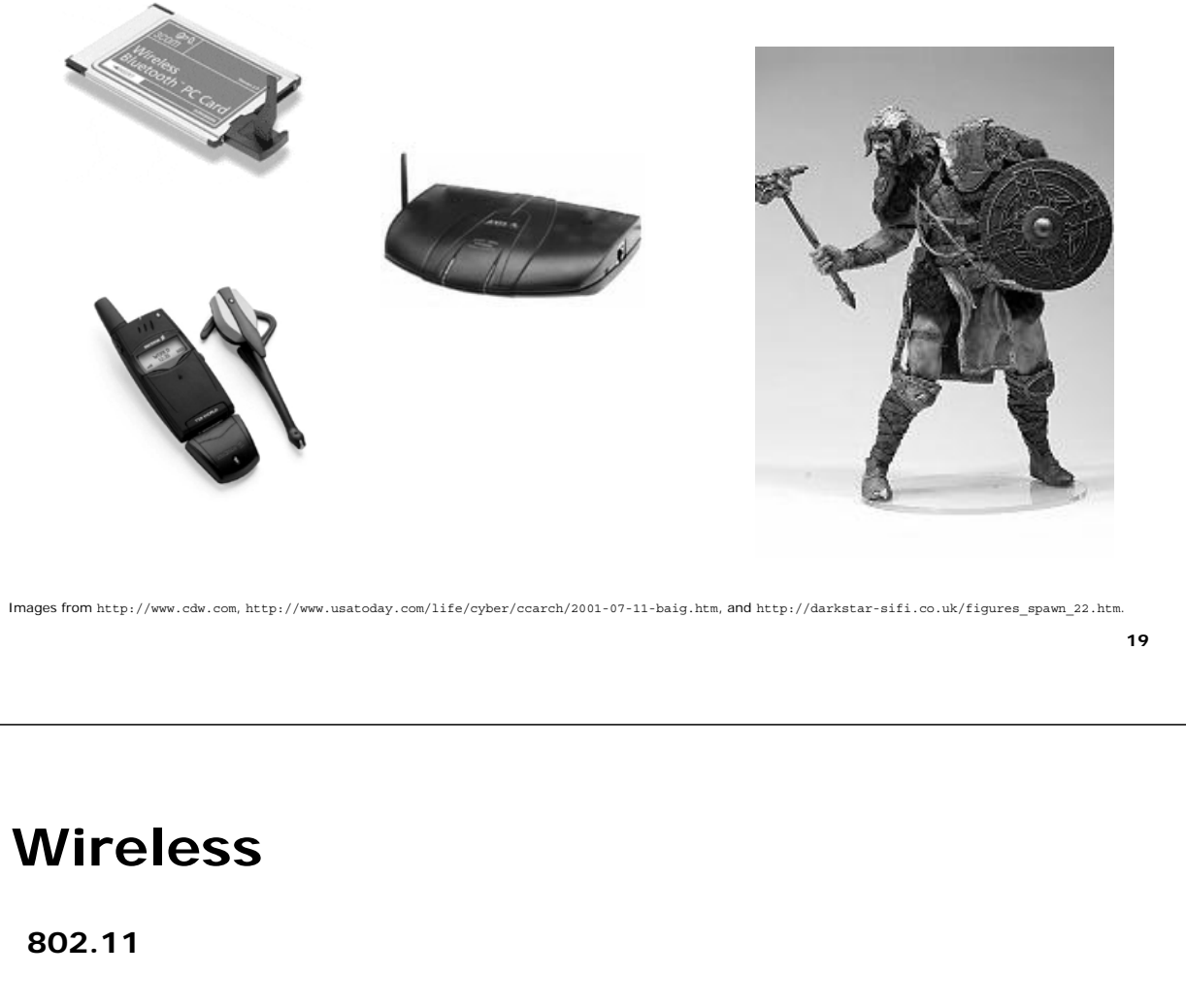

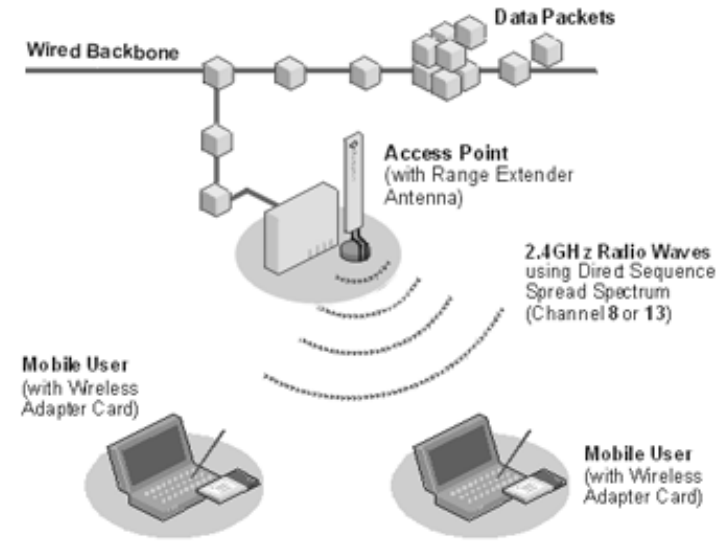

Image from http://wirefree.ntu.edu.sg/primer/contentframe.htm, copyright © Centre for IT Services

## **Wireless**

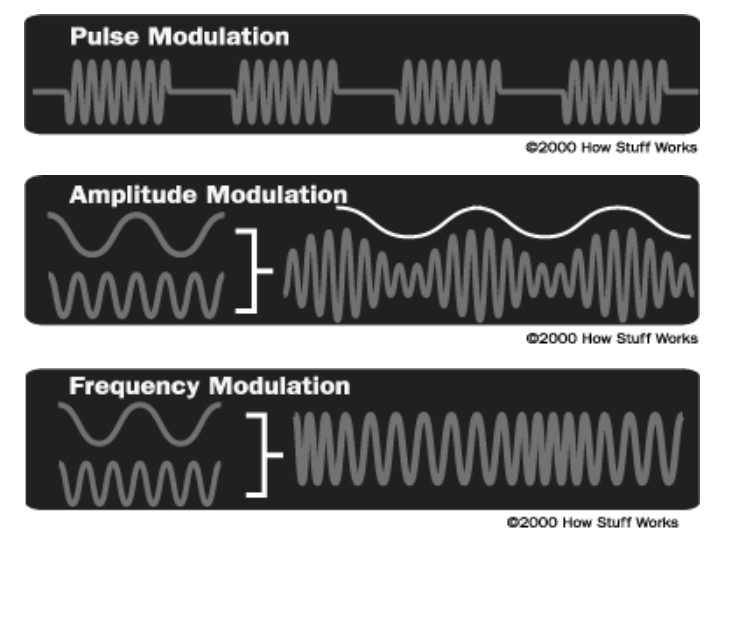

Images from http://www.howstuffworks.com/radio4.htm, copyright © How Stuff Works.

**21**

## **ISPs**

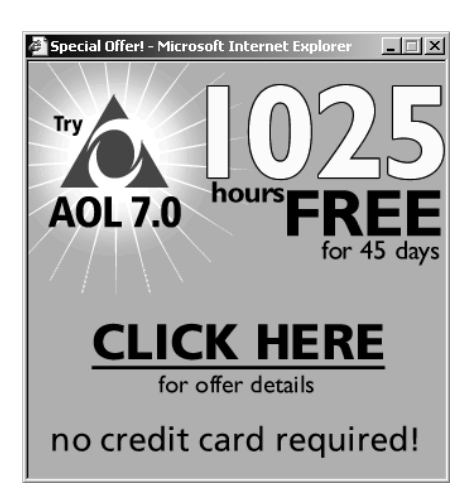

Image from http://free.aol.com/tryaolfree/index.adp?143, copyright © America Online, Inc.

# **Modems**

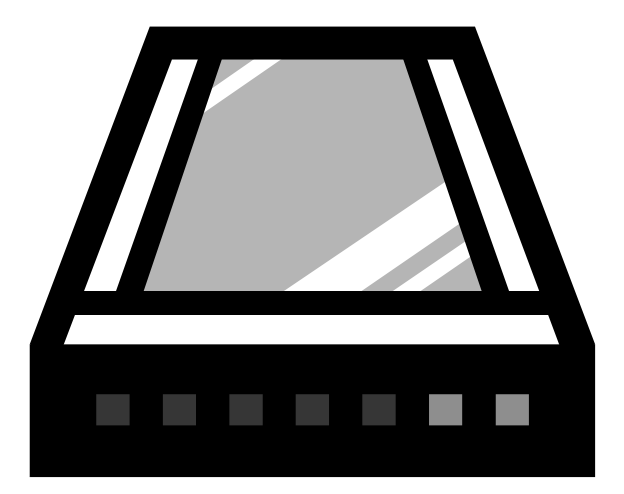

## **The Internet**

**Backbones**

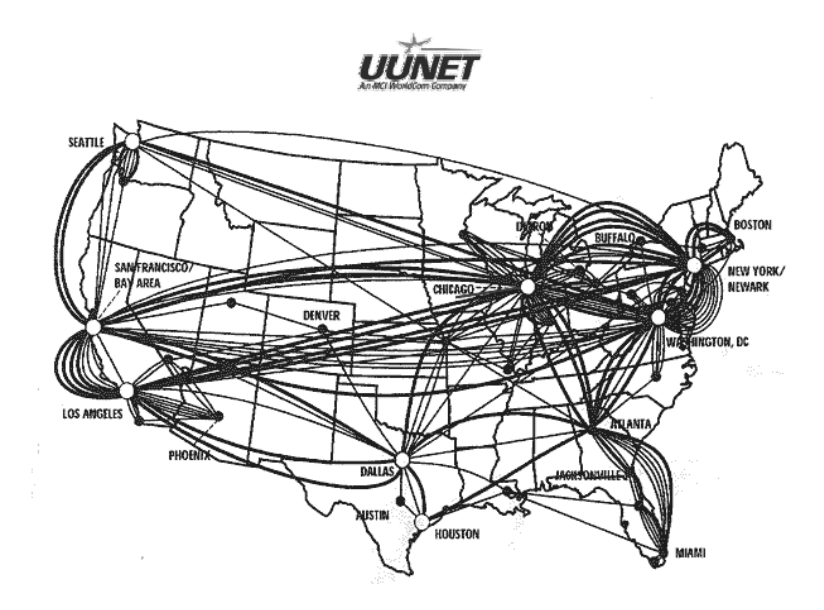

Images from http://www.webfusion.co.uk/images/uunet-logo.gif and http://www.captainjack.com/uunet.html.

## **The Internet**

### **TCP/IP**

Internet Header Format

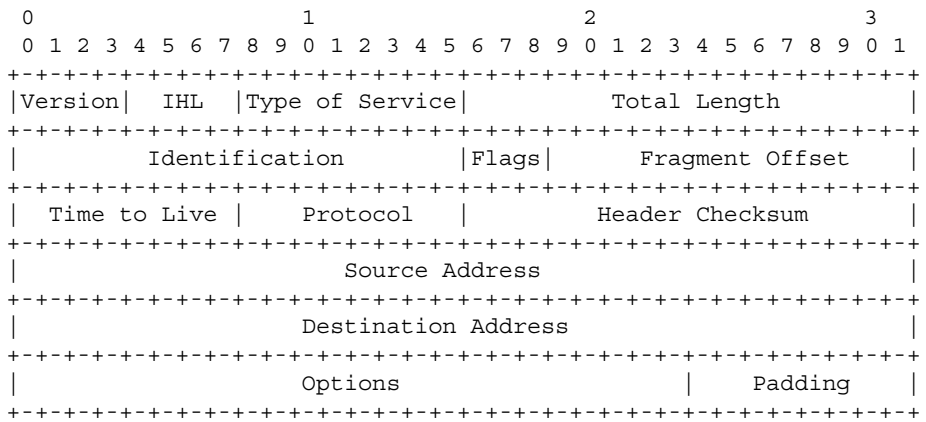

Example Internet Datagram Header

Figure from http://www.ietf.org/rfc/rfc0791.txt?number=791.

## **The Internet**

**TCP/IP**

#.#.#.# **IP Address, Canonical Form**

where each # denotes an integer, 0 through 255, inclusive

## **The Internet**

### **TCP/IP**

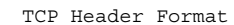

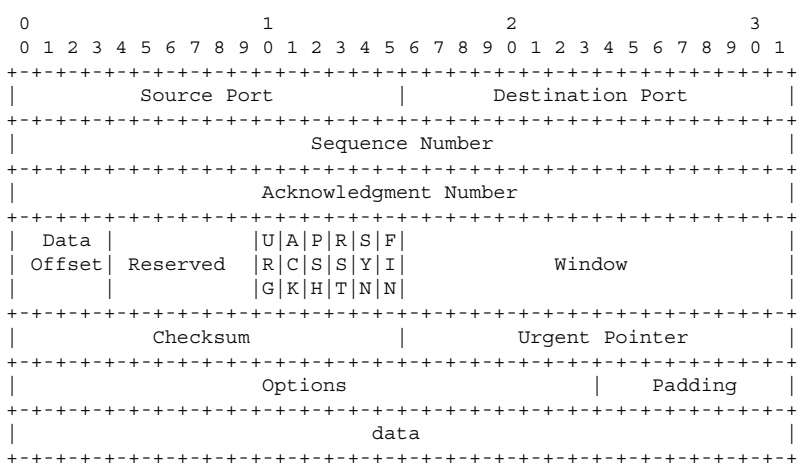

TCP Header Format

Figure from http://www.ietf.org/rfc/rfc0793.txt?number=793.

**27**

## **The Internet**

**DNS**

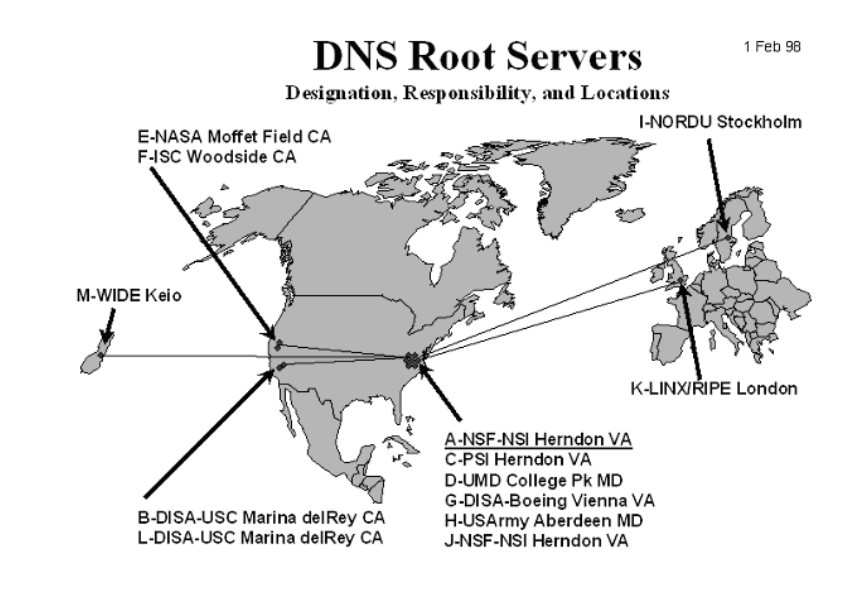

# **The Internet**

### **NAT**

Mac or PC computer that was originally connected to the cable or DSL modem

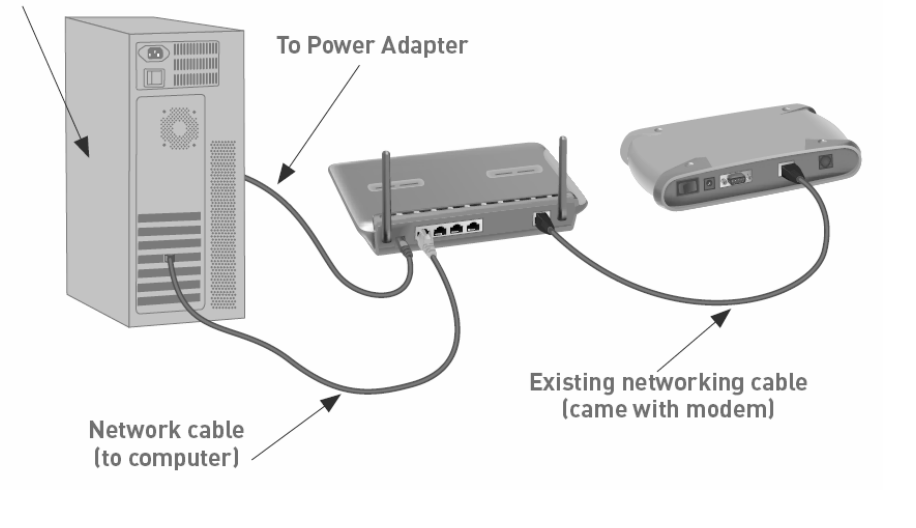

Image from http://www.belkin.com/support/download/files/F5D7231-4.pdf.

#### **29**

# **Computer Science E-1**

**Understanding Computers and the Internet**

### **Lecture 5: The Internet, Continued**

Thursday, 27 October 2005

David J. Malan malan@post.harvard.edu